## INFO-664-01 Programming For Cultural Heritage

Intro to Python: Installing Python

## Starting With Python

- Install Python
- Install an Editor
- More advanced options
- Google Colab / Python Notebooks
- Python environment managers

## MAC Basic Install  $+$ Editor

## MAC Basic Install  $+$ Editor

- Go to [python.org](http://python.org) and install the latest version
- Install an editor:
	- [code.visualstudio.com](http://code.visualstudio.com)
	- [atom.io](http://atom.io)
	- [www.sublimetext.com](http://www.sublimetext.com)

Windows Basic Install

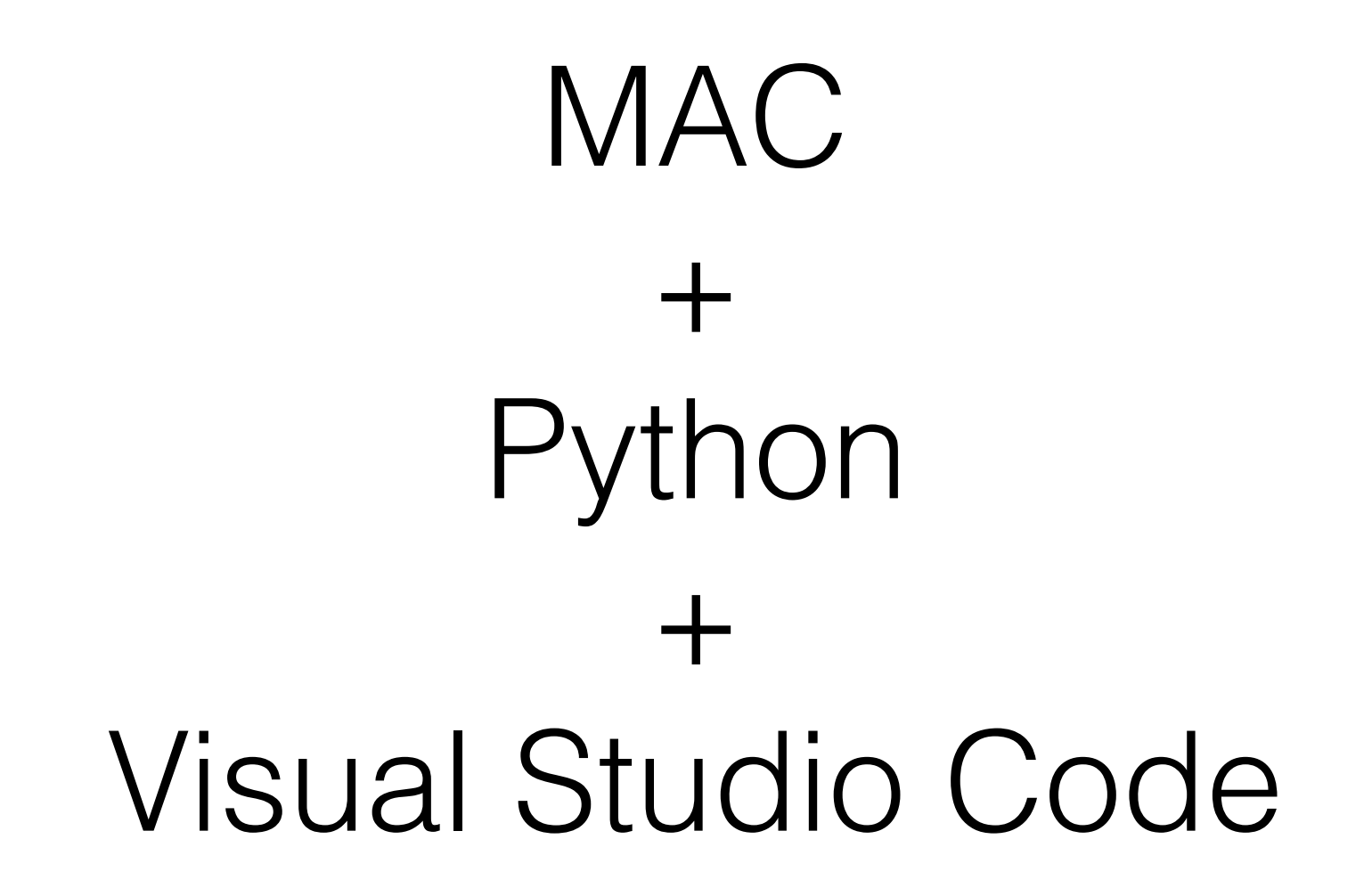

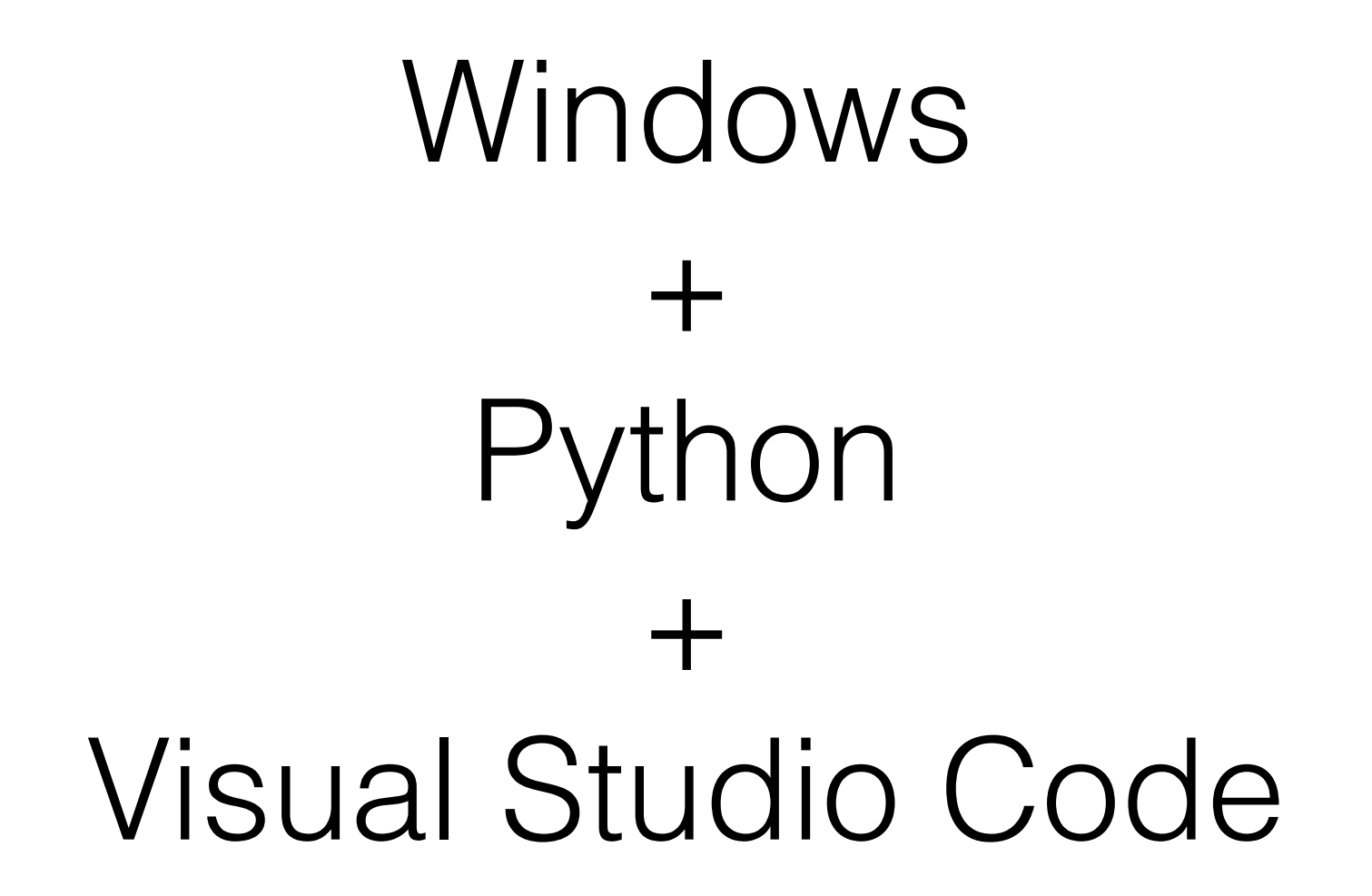

- Python Notebooks
- Hosted version:<https://colab.research.google.com/>
- Run your own:<https://jupyter.org/install.html>
- Advanced Python Installation tools
- **virtualenv**: pypi.org/project/virtualenv/
- **pyenv**: github.com/pyenv/pyenv